# **About Hivebrite**

We've developed a powerful solution that allows our clients to easily brand, customize, and engage their communities. Leveraging modern design standards and an advanced suite of functionality, organizations can offer their stakeholders a dedicated networking space where they can share knowledge and experiences, benefit from targeted opportunities, and keep in contact with both the program and each other.

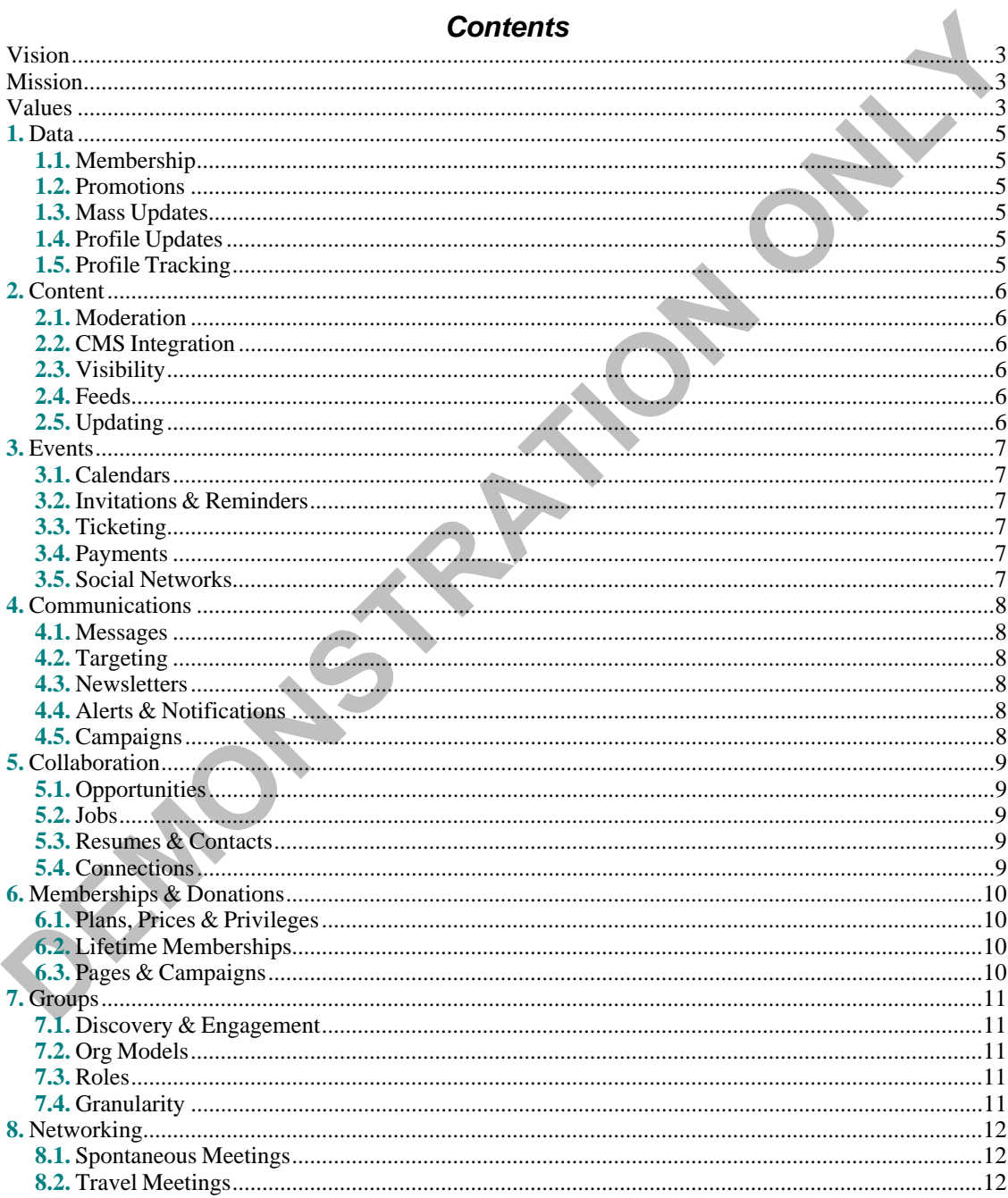

#### Strategic Plan

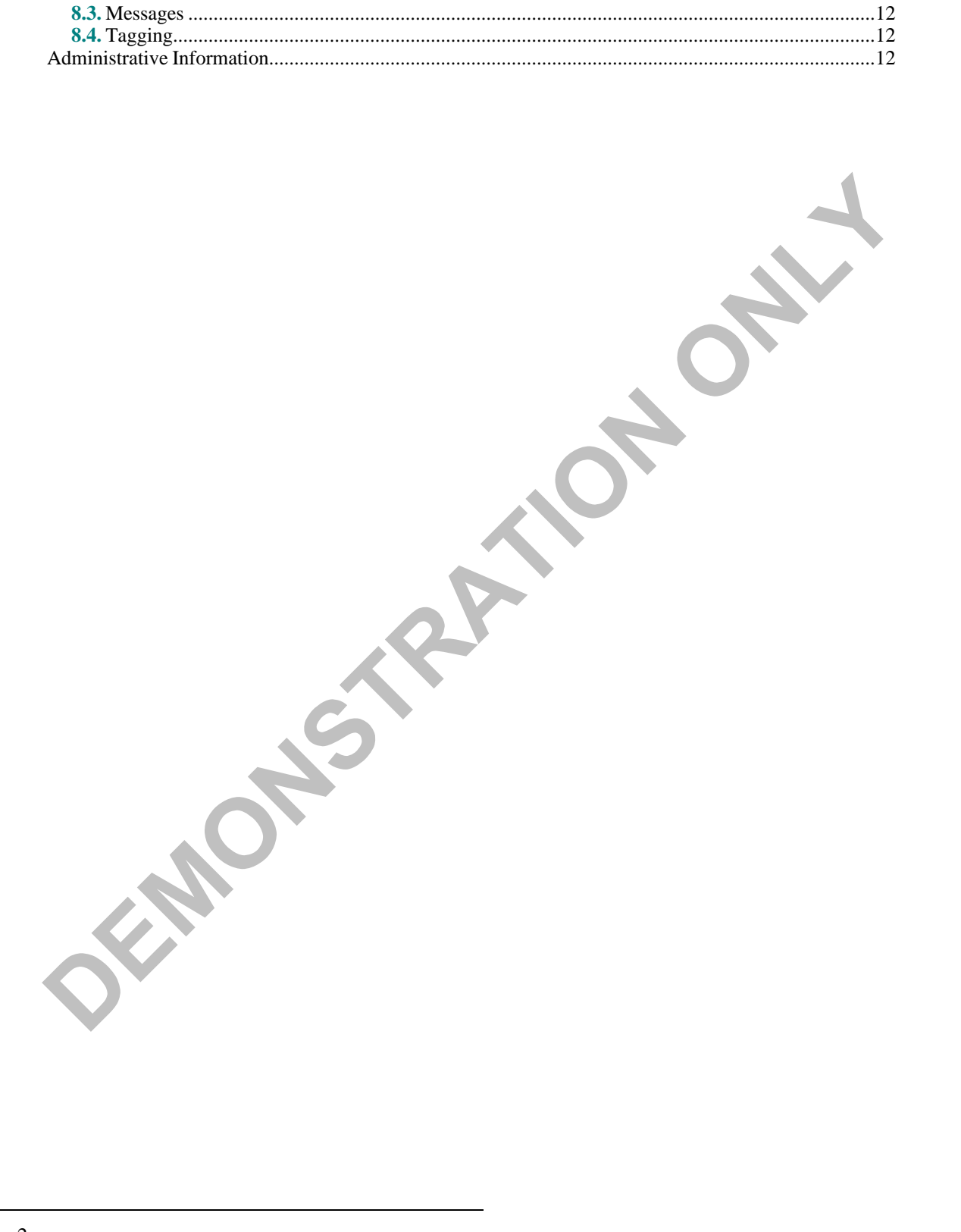

# $Hivebrite (HVBRT)$

**Stakeholder(s):**

#### **Instrumental Communities** : *managed, actionable networks where users can easily reach out to each other, as well as share and access structured resources and professional opportunities.*

**Hivebrite Team Albert Choute Alessio Falcone Amber Cooper Jorez Austin Brewer CarlsonJeanneau Carmel Lynn Damien Goldenberg Daniel Whitmoyer Bush Doyle Roberts Fan Vion Florent Julien Gethin Nichols Grégory Debargue Jacob Stewart Jean Hamon Jean-François Filippi Jennifer Chauvot de Beauchêne Jérémy Mathon Jérémy Vion**

# **Lucia Manzo Magali Rivière Malek Hassani Marjorie Moreau Maxime Menant Miguel Araujo Nath Rowe Pierre Jolivet Prisca Ignatio Remy Ghazal Robert Pauls Robbie James Samy Vacheresse TianJiang Ulises Ceja Usha Iyer Watson Bosquet Xavierde la Lande**

**Jérémy Zerbib Kyle O'Brien Laetitia Bazelly Louis-Alban Kim Lucas Lemahieu**

# <span id="page-2-0"></span>Vision

Instrumental communities

## <span id="page-2-1"></span>Mission

To help organizations build instrumental communities

# <span id="page-2-2"></span>Values

**Community Communication Collaboration**

#### **Networking**

**OFFINOLS FRATION ONLY** 

# <span id="page-4-0"></span>**1. Data**

*Manage community data*

<span id="page-4-1"></span>Manage your community's data like a pro

#### **1.1.** Membership

#### *Import & export member data*

Import all your members along with all their profile data into your database; Export your member data whenever you want as a universal CSV file

#### <span id="page-4-2"></span>**1.2.** Promotions

*Target members by group,industry,location, or custom fields*

Powerful search & targeting filters — Target members by group, industry, location, or any custom field when promoting an event or sending a communication

#### <span id="page-4-3"></span>**1.3.** Mass Updates

*Perform mass updates to member databases*

Mass updates — Perform mass updates to your member database base with peace of mind, knowing that you won't lose data

## <span id="page-4-4"></span>**1.4.** Profile Updates

*Allow members to confirm/update specific profile information*

Profile-update campaign — Run streamlined update campaigns that allow your members to confirm/update specific profile information without even having to login to the platform

# <span id="page-4-5"></span>**1.5.** Profile Tracking

*Keep track of profile updates*

Profile update tracker — Keep track of all profile updates made by you or your members

# <span id="page-5-0"></span>**2. Content**

*Manage content*

#### <span id="page-5-1"></span>CONTENT MANAGEMENT — Add, update, and moderate content easily

#### **2.1.** Moderation

#### *Control the publication of content*

Full moderation — Control all content published by your members. Get immediate notifications of new publications. Edit or delete as needed.

# <span id="page-5-2"></span>**2.2.** CMS Integration

*Enable management of content on the users' platforms*

Integrated CMS — Create public pages and menus. Customize your members' area. Manage the content on your platform from your back-office.

## <span id="page-5-3"></span>**2.3.** Visibility

#### *Control access to content*

Visibility — Make some content open to visitors on your public pages. Make other content private and visible to only your members.

## <span id="page-5-4"></span>**2.4.** Feeds

*Automatically create content via RSS feeds*

RSS Feed — Add RSS feeds to automatically create content in your platform (news, jobs, ...)

# <span id="page-5-5"></span>**2.5.** Updating

*Notify members to update their information*

Up-to-date content — Whether members share opportunities or list their projects, they will be requested to update their information via automatic email notifications.

# <span id="page-6-0"></span>**3. Events**

*Manage events*

<span id="page-6-1"></span>EVENT MANAGEMENT - Manage all your events, tickets, and payments in one place

#### **3.1.** Calendars

*Organize events and add them calendars*

Calendar — Organize events for your community and add them to your calendar.

## <span id="page-6-2"></span>**3.2.** Invitations & Reminders

*Send invitations and reminders*

Invitation emails — Send invitations and reminders to invitees based on location, industry or any custom criteria.

#### **Stakeholder(s):**

#### **Invitees**

#### <span id="page-6-3"></span>**3.3.** Ticketing

#### *Manage ticketing*

Ticketing — Make available different tickets and prices for different types of members (students, staff, ...). Easily manage external participants.

## <span id="page-6-4"></span>**3.4.** Payments

#### *Enable online payments*

Online payments — Let users pay online through secure, major payment gateways. Effortlessly keep track of all transactions.

## <span id="page-6-5"></span>**3.5.** Social Networks

*Push eventinformation to social networks*

Social networks integration — Push your events to your Facebook, LinkedIn, and Twitter pages to boost exposure and attendance.

**Stakeholder(s):**

**Facebook**

**LinkedIn**

**Twitter**

# <span id="page-7-0"></span>**4. Communications**

*Manage communications*

<span id="page-7-1"></span>COMMUNICATIONS — Centralize communications with your members and send automated updates

#### **4.1.** Messages

#### *Deliver emails*

Email campaigns — Deliver beautiful, responsive HTML emails with the integrated email marketing tool.

## <span id="page-7-2"></span>**4.2.** Targeting

*Select users to receive email messages*

Powerful targeting — Select who will receive your email based on multiple criteria.

#### <span id="page-7-3"></span>**4.3.** Newsletters

*Deliver personalized weekly digests*

Automatic newsletter — Deliver automated, personalized weekly digests that summarize the recent activity of your community.

## <span id="page-7-4"></span>**4.4.** Alerts & Notifications

*Send alerts and notifications*

In-app notifications — Send in-app alerts and notifications to your users.

# <span id="page-7-5"></span>**4.5.** Campaigns

*Push notifications of mobile campaigns to users*

Mobile push notifications — Send mobile campaigns to your users. Engage them through your branded mobile app.

# <span id="page-8-0"></span>**5. Collaboration**

*Share & find opportunities for collaboration*

# <span id="page-8-1"></span>COLLABORATIONS & OPPORTUNITIES — Share & find opportunities

#### **5.1.** Opportunities

*Help members share and solicitjob/internship opportunities*

Find opportunities or request for help — Activate the job board to help members to share and solicit job/ internship opportunities from other members. Allow access to even more opportunities through integration of external third-party posting services.

#### **Stakeholder(s):**

**JobSeekers Interns**

#### <span id="page-8-2"></span>**5.2.** Jobs

*Enable members share job opportunities and their availability for jobs*

Post jobs and share opportunities — Let your members share job opportunities or showcase their availability for a new job.

#### <span id="page-8-3"></span>**5.3.** Resumes & Contacts

*Enable users to upload their resume and receive contacts from other community members*

Share resumes — Users can upload their resume and let other community members contact them if they are interested in their profile.

#### <span id="page-8-4"></span>**5.4.** Connections

#### *Facilitate interpersonal connections*

Connect partners, investors and co-founders — Whether they are looking for investors, co-founders, employees, or customers, your members can leverage their community network to publicize their projects and organizations.

# **Stakeholder(s): Partners Investors Co-Founders**

**Employees Customers Organizations** *Hivebrite*

# <span id="page-9-0"></span>**6. Memberships & Donations**

*Manage memberships and donations*

#### <span id="page-9-1"></span>MEMBERSHIP MANAGEMENT & DONATIONS — Manage memberships and donations directly from Hivebrite

#### **6.1.** Plans, Prices & Privileges

#### *Create membership plans and determine associated prices and privileges*

Membership programs — Create membership plans and determine associated prices and privileges. Manage complex membership programs with advanced visibility and access management based on user profiles.

## <span id="page-9-2"></span>**6.2.** Lifetime Memberships

*Manage lifetime memberships*

Lifelong membership — Manage lifetime memberships. Set ceilings for total membership payments that trigger lifetime memberships.

# <span id="page-9-3"></span>**6.3.** Pages & Campaigns

#### *Create donation pages and campaigns*

**ENDRY** 

Donations — Create beautiful donation pages and campaigns. Manage your donors easily with a clear and easy-to-use CRM.

# <span id="page-10-0"></span>**7. Groups**

*Create groups within broader communities*

<span id="page-10-1"></span>GROUPS — Create flourishing communities within your broader community with Hivebrite's advanced management of Groups

#### **7.1.** Discovery & Engagement

*Empower members find and engage with other like-minded people*

Dedicated space — Communities are often made of many smaller communities. With groups, let your members find and engage with other like-minded people in the community.

# <span id="page-10-2"></span>**7.2.** Org Models

*Create groups to match organizational models*

Custom categories — Create groups to match your particular organizational model (clubs, chapters, industry groups, ...)

#### <span id="page-10-3"></span>**7.3.** Roles

*Empower community members to lead, manage, and moderate groups*

Empower group leaders — Add specific members of your community to lead, manage, or moderate the groups you create (chapter presidents, industry experts, ...)

## <span id="page-10-4"></span>**7.4.** Granularity

**SEP** 

#### *Control granular aspects of groups*

Create group admins — Allow specific members to control aspects of their group by granting granular admin rights.

*Hivebrite*

# <span id="page-11-0"></span>**8. Networking**

*Facilitate networking within communities*

#### <span id="page-11-1"></span>NETWORKING — Facilitate networking within the community

#### **8.1.** Spontaneous Meetings

*Let nearby members know where you are and to see ifthey can join you.*

Check-in — Got some free time ahead of you? Check-in where you are to let nearby members know where you are and to see if they can join you.

## <span id="page-11-2"></span>**8.2.** Travel Meetings

*Meet with members in other locales.*

Trips — Planning a trip abroad? Let local members know you when you will be there and see who is available to meet.

## <span id="page-11-3"></span>**8.3.** Messages

*Communicate through private messages.*

Private messaging — Communicate with other members through private messages.

# <span id="page-11-4"></span>**8.4.** Tagging

*Tag people to see posts and comments.*

Tags — Tag people in your posts or comments to make sure they see them.

# **Administrative Information Start Date: End Date: Publication Date: 2021-01-09**

**Source:** <https://hivebrite.com/about-us>

# **Submitter:**

**Given Name:** Owen **Surname:** Am **Email:** [Owen.Ambur@verizon.net](mailto:Owen.Ambur@verizon.net) **Phone:**